**Juros e Neper** Eduardo Cunha e a contra de la contra de la contra de la contra de la contra de la contra de la con<br>Eduardo Cunha e la contra de la contra de la contra de la contra de la contra de la contra de la contra de

Raul Aparício Gonçalve*s*

## QUESTÕES PARA OS ALUNOS

Utiliza a aplicação juros.tns e na página relativa ao capital com juros compostos com capitalizações anuais coloca os seletores com capital inicial de 3000 euros, taxa anual de 2% e capitalizações durante 8 anos.

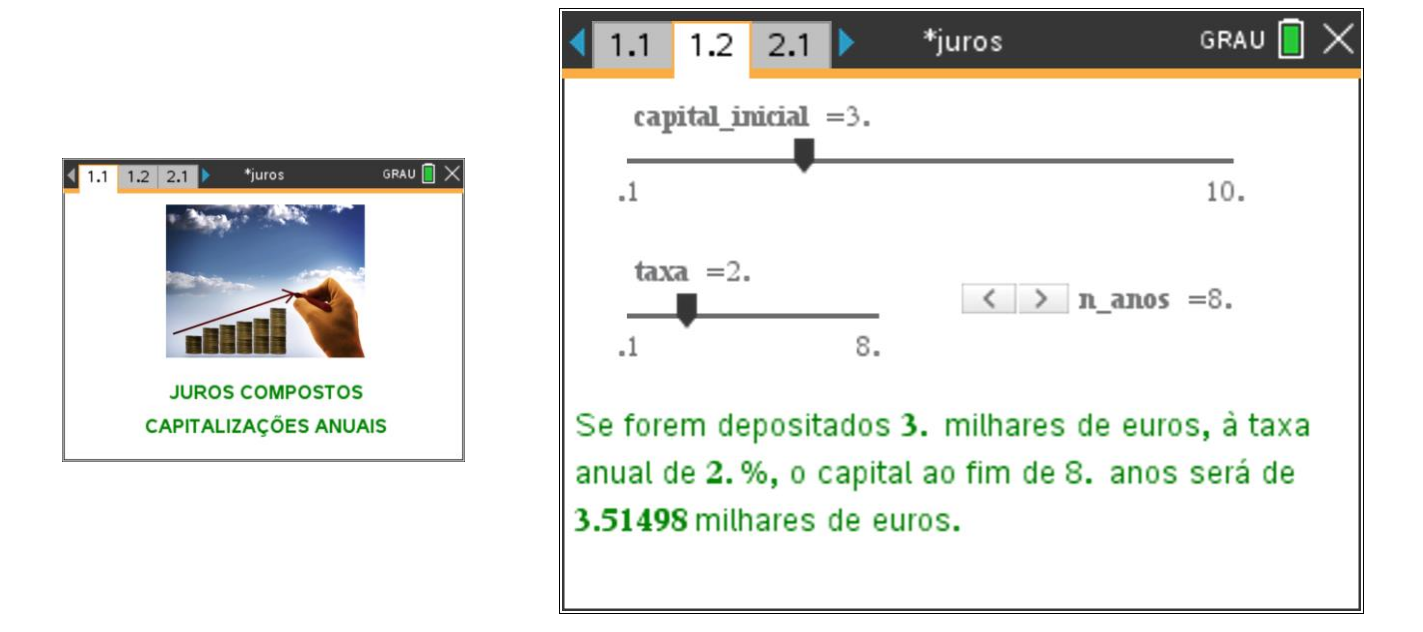

- **1. Explica matematicamente como se pode obter o valor de 3514,98€.**
- **2. Obtêm uma expressão que permita obter o capital ao fim de anos, a partir de um**  capital inicial  $C_0$ , com taxa de juro anual fixa de t %.
- **3. Altera os valores nos seletores para obteres o valor mais próximo possível de 5000 euros.**

A partir de um capital inicial, considera agora outro tipo de capitalização de juros para dar resposta à questão: "Qual o capital ao fim de um ano se ao longo do ano, e em n períodos iguais, forem capitalizados juros compostos a uma taxa de t/n %, sendo t % a taxa anual fixa?"

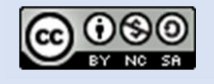

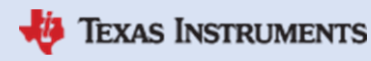

## MATEMÁTICA A – 12º ANO

Funções (Ficha do Aluno)

## **Juros e Neper** Eduardo Cunha e a contra de la contra de la contra de la contra de la contra de la contra de la con<br>Eduardo Cunha e la contra de la contra de la contra de la contra de la contra de la contra de la contra de

Raul Aparício Gonçalve*s*

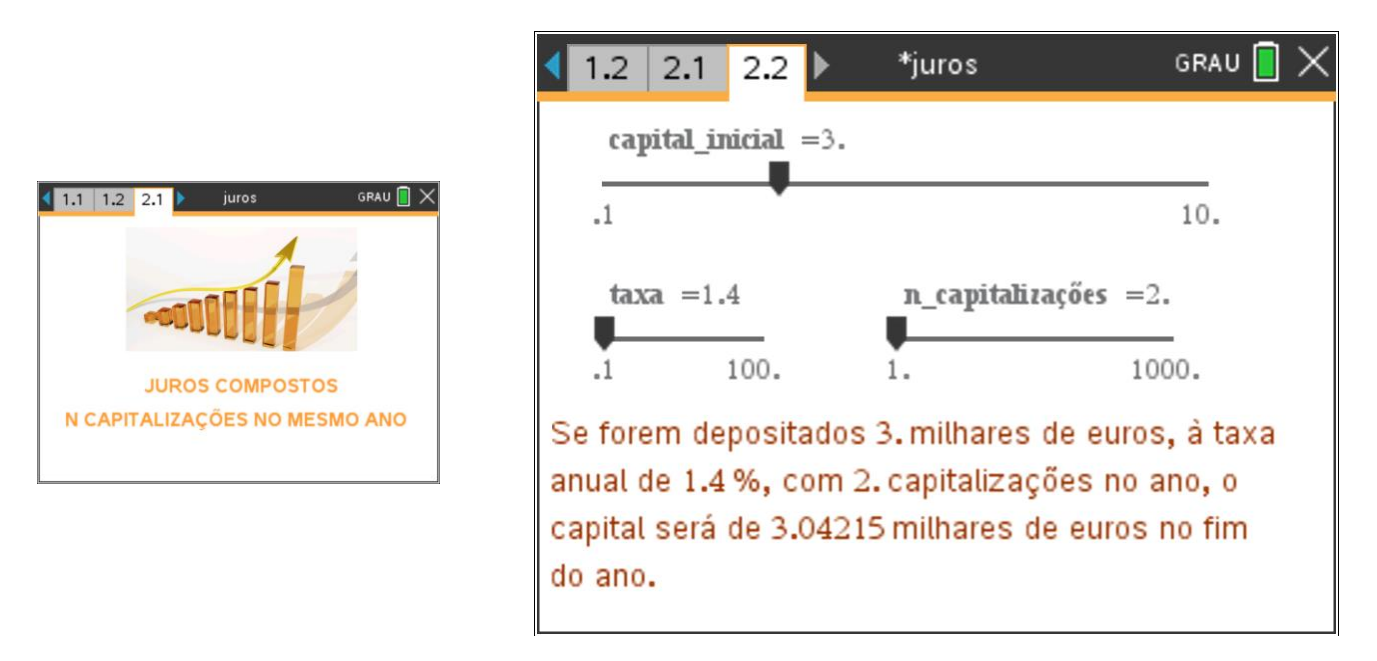

Utiliza agora a página 2.2 da aplicação fornecida e coloca os seletores como na imagem.

Observa que as capitalizações são feitas duas vezes ao ano, portanto semestralmente. Neste caso, o valor do capital no final do ano é de 3042.15€.

- **4. Comparando com apenas uma capitalização de 1,4%, em qual das situações obténs maior capital ao fim do ano? Verifica a tua resposta utilizando a página 1.2 da aplicação.**
- **5. Determina uma expressão que te permita obter o capital ao fim do ano se a capitalização se der em períodos ao longo do ano a uma taxa fixa anual de %.**
- **6. Altera o número de capitalizações anuais (mensal, diária, …) e verifica o que acontece com o capital ao fim do ano.**
- **7. Considera um capital inicial de 1 milhar de euros a uma taxa anual nada realista de 100% ao ano e n capitalizações durante o ano.**

**Será que é possível enqriquecer aumentando o número de capitalizações anuais tanto quanto se queira?**

**Observa o que acontece ao capial ao fim do ano à medida que n aumenta. Estás na presença de um dos números mais famosos da matemática.**

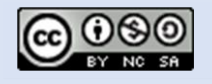

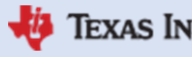